Министерство образования Кировской области Кировское областное государственное образовательное автономное учреждение дополнительного образования «Центр технического творчества» структурное подразделение «Мобильный технопарк «Кванториум»

Рассмотрено на заседании педагогического совета. протокол № 6 от 30.05.2023 г.

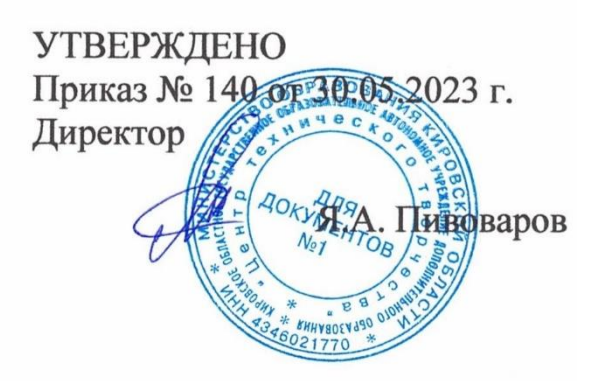

Дополнительная общеобразовательная общеразвивающая программа технической направленности по геоинформационным технологиям и аэротехнологиям

# **«Меняя Мир 1.0»**

Возраст детей: 11-18 лет Срок реализации: 72 часа

Составители: педагоги дополнительного образования Порубова Алена Николаевна, Гагаринов Артемий Николаевич

 Киров 2023

Сегодня геоинформационные технологии стали неотъемлемой частью нашей жизни, любой современный человек пользуется навигационными сервисами, приложениями для мониторинга общественного транспорта и многими другими сервисами, связанными с картами. Эти технологии используются в различных сферах, начиная от реагирования при чрезвычайных ситуациях и заканчивая маркетингом.

Снимки Земли получают из космоса более 50 лет. Мы всё чаще видим их на обложках журналов и книг о разных странах, на экране телевизора и, конечно же, в сети Интернет. С помощью информационной системы Яндекс или Гугл Карты можно рассмотреть любой участок Земли, например, готовясь к туристической поездке, изучая незнакомый город или свой родной край. Геоинформационные технологии прочно входят в нашу повседневную жизнь и в виде разнообразных навигаторов. Данные дистанционного зондирования Земли широко используются учёными самых разнообразных научных направлений: картографами, геологами, геофизиками, геоботаниками, экологами, мерзлотоведами, геодезистами и многими другими. А созданные на основе их карты находят практическое применение и в экономических науках, управленческих структурах и даже культуре.

В настоящее время школьные программы не предусматривают специального знакомства с космическими снимками. Школьные географические атласы предлагают вниманию детей небольшое количество снимков, но не учат школьников получать из них информацию. Как детские компьютерные игры прочно вошли в жизнь современного поколения, так должны войти в неё и космические снимки, которые обогащают представление об окружающем мире, облегчают познание общего дома человечества – планеты Земля.

Дополнительная общеразвивающая программа «Меняя Мир 1.0» предусматривает постепенное формирование нового взгляда у детей на нашу планету, начиная от простого составления плана местности и любования причудливыми космическими узорами изображения Земли до понимания причин неблагополучия в окружающей нас природе, экологических проблем, возникающих при неправильном её использовании. Программа позволяет сформировать у учащихся знания по использованию геоинформационных инструментов и пространственных данных для понимания и изучения основ устройства окружающего мира и природных явлений. Учащиеся смогут реализовывать командные проекты в сфере исследования окружающего мира; начать использовать в повседневной жизни навигационные сервисы, космические снимки, электронные карты; собирать данные об объектах на местности; создавать 3D-объекты местности (как отдельные здания, так и целые города) и многое другое.

Геоинформационные продукт – общепризнанный самый эффективный инструмент в территориальном управлении. Анализ материалов, полученных в результате реализации программы, может оказать содействие в принятии решений по устранению экологических проблем и улучшению состояния природной среды.

**Направленность программы:** техническая.

Программа разработана в соответствии с нормативными документами:

• Федеральный закон от 29 декабря 2012 г. № 273-ФЗ «Об образовании в Российской Федерации» (с изменениями и дополнениями от 28 февраля 2023 года);

• Приказ Министерства просвещения РФ от 27 июля 2022г. № 629 «Об утверждении порядка организации и осуществления образовательной деятельности по дополнительным общеобразовательным программам»;

• Постановление Главного государственного санитарного врача РФ от 28.09.2020 № 28 «Об утверждении санитарных правил СП 2.4.3648-20 «Санитарно-эпидемиологические требования к организациям воспитания и обучения, отдыха и оздоровления детей и молодежи»;

• Распоряжение Правительства РФ от 31 марта 2022 г. № 678-р «Концепция развития дополнительного образования детей до 2030 года»;

• Распоряжение правительства РФ от 29 мая 2015г. №996-р «Об утверждении Стратегии развития воспитания в РФ до 2025 года»;

• Распоряжение Правительства Кировской области от 28.04.2021 N 76 "Об утверждении Стратегии социально-экономического развития Кировской области на период до 2035 года";

• Постановление Правительства Кировской области №754-П от 30 декабря 2019 г. «Об утверждении государственной программы Кировской области «Развитие образования» (с изменениями на 29 марта 2023 года);

• Устав, Лицензия на образовательную деятельность, нормативные документы и локальные акты Кировского областного государственного образовательного автономного учреждения дополнительного образования «Центр технического творчества»;

**Цель программы**: вовлечение учащихся, проживающих в районах Кировской области, в проектную деятельность по разработке проектов в гео и аэросфере.

Для реализации поставленной цели необходимо решить **ряд задач**.

## *Обучающие***:**

− формирование знаний о методах и приёмах сбора и анализа информации;

− формирование знаний об основах картографии;

− формирование знаний об устройстве квадракоптера и принципах аэросъёмки;

− формирование умения создавать и рассчитывать полётный план для беспилотного летательного аппарата;

− формирование умения обрабатывать результаты аэросъёмки и получать точные ортофотопланы и автоматизированные трёхмерные модели местности;

− формирование знаний о 3D-моделировании и умения моделировать 3Dобъекты;

− формирование умения безопасной работы с оборудованием и инструментами.

## *Развивающие***:**

− формирование интереса к основам изобретательской деятельности;

− развитие творческих способностей и креативного мышления;

− формирование понимания прямой и обратной связи проекта и среды его реализации, заложение основ социальной и экологической ответственности;

− развитие пространственного мышления;

− развитие критического мышления;

− формирование умения представлять данные в виде таблиц, диаграмм;

− формирование умения работать с файлами.

## *Воспитательные***:**

− формирование мотивации к учебной деятельности;

− воспитание моральных норм и правил поведения;

− формирование проектного мировоззрения и творческого мышления;

− формирование мировоззрения по комплексной оценке окружающего мира, направленной на его позитивное изменение;

− воспитание собственной позиции по отношению к деятельности и умение сопоставлять её с другими позициями в конструктивном диалоге;

− формирование адекватной сомооценки;

− формирование культуры работы в команде.

Программа ориентирована на дополнительное образование учащихся в возрасте 11-18 лет. **Срок реализации** программы 1 учебный год, общее количество часов — 72 часа.

**Форма обучения** — очно-заочная: 54 часа проводится в очном формате, 18 часов — в дистанционном.

**Режим занятий:** На базе одной агломерации периодичность проведения занятий составляет по 2 учебные недели 3 раза за учебный год. Занятия проводятся 4 раза в неделю по 3 академических часа (академический час  $-40$  минут), из них: 3 занятия в очном формате, одно в дистанционном.

В дистанционной форме будут пройдены следующие темы:

− Картографические онлайн-сервисы. Веб-ГИС. Работа в веб-ГИС.

− Технологии, применяемые в БПЛА и системах управления ими. Полёт на симуляторе.

− Особенности данных аэросъёмки с БПЛА. ДЗЗ с помощью БПЛА. Способы получения точных данных.

− Принципы функционирования и передачи информации в веб-ГИС. Проведение анализа данных ГИС.

− Самостоятельная работа над созданием собственного продукта.

− Защита проектов. Проведение итогов работы.

# **Ожидаемые результаты освоения программы**

# **Предметные результаты**

У учащихся будут сформированы:

− знания правил безопасной работы с применяемым оборудованием и инструментами;

− знания о методах и приёмах сбора и анализа информации;

− знания основ и принципов аэросъёмки;

− знания устройства квадрокоптера;

− знания основ картографии и современных картографических сервисов;

− умения создавать и рассчитывать полётный план для беспилотного летательного аппарата;

умения обрабатывать аэросъёмку и получать точные ортофотопланы и автоматизированные трёхмерные модели местности;

умения моделировать 3D-объекты;

− умения выполнять пространственный анализ;

умения создавать простейшие географические карты различного содержания.

#### **Метапредметные результаты**

У учащихся сформированы действия:

− проводить исследования;

− ориентироваться в различных источниках информации;

− представлять данные в различном виде;

− анализировать информацию, делать выводы и принимать решения на основе проведённого анализа, а также формировать собственное мнение и отстаивать свою позицию;

− выполнять основные операции с файлами.

#### **Личностные результаты**

У учащихся будут сформированы:

− внутренняя позиция учащегося, эмоционально-положительное отношение учащегося к процессу обучения, ориентация на познание нового;

− самооценка, включая осознание своих возможностей в учении, способности адекватно судить о причинах своего успеха/неуспеха в учении; умение видеть свои достоинства и недостатки;

− мотивация к учебной деятельности;

− моральные нормы, способность к оценке своих поступков и действий других людей с точки зрения соблюдения/нарушения моральной нормы;

− способность самостоятельно подходить к выполнению различных задач, умение работать в команде, умение правильно делегировать задачи.

#### **Система оценки достижения результатов освоения программы**

Виды контроля:

• промежуточный контроль, проводимый во время занятий;

• итоговый контроль, проводимый после завершения всей учебной программы. Формы проверки результатов:

- наблюдение за учащимися в процессе работы;
- игры;
- индивидуальные и коллективные творческие работы;
- беседы с учащимися и их родителями.

#### Формы подведения итогов:

- выполнение практических работ;
- тесты;
- анкеты:

# • защита проекта.

Итоговая аттестация учащихся проводится по результатам тестирования, решенных кейсов, подготовки и защиты проекта.

# **УЧЕБНО-ТЕМАТИЧЕСКИЙ ПЛАН**

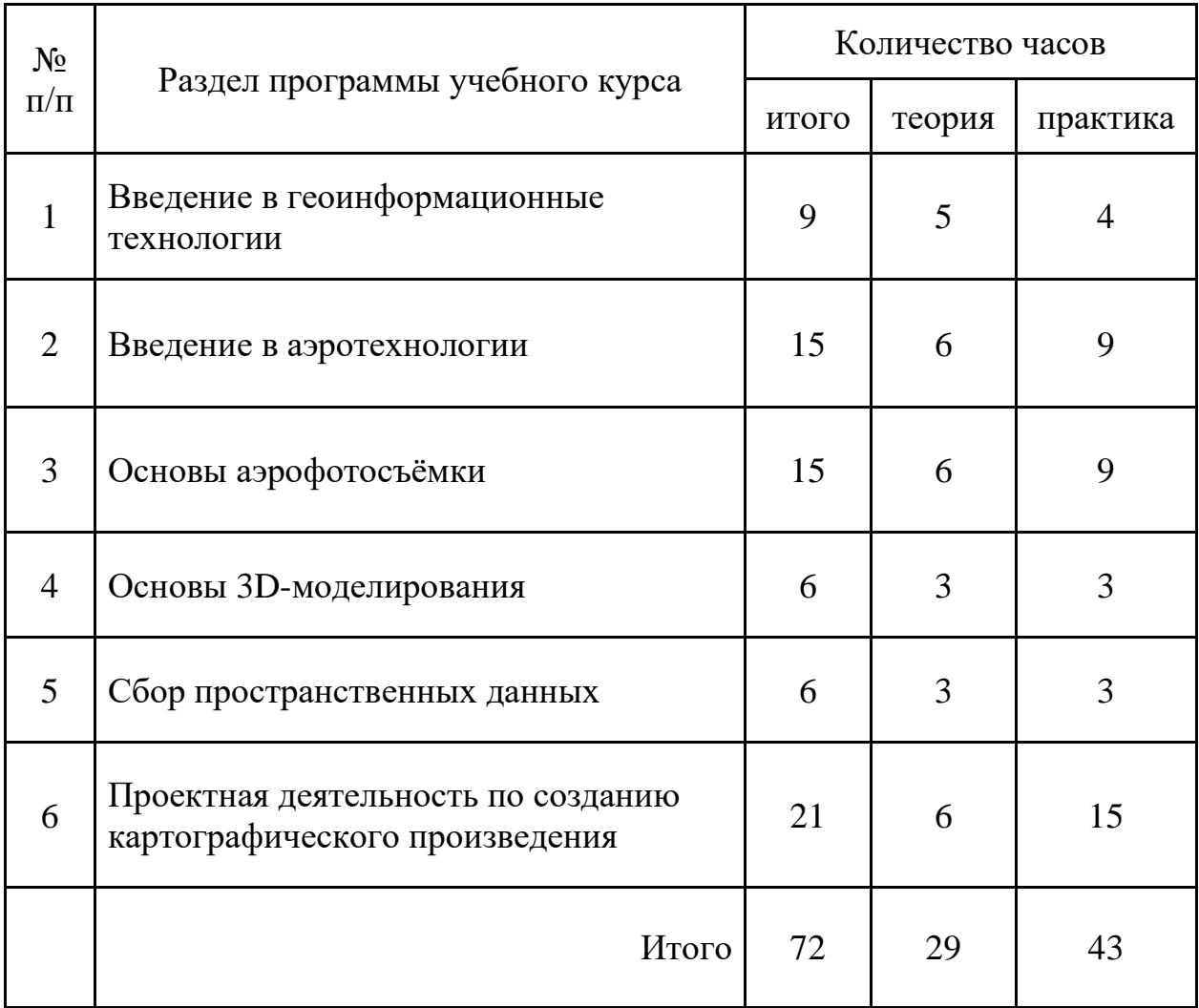

# **СОДЕРЖАНИЕ**

#### 1. **Введение в геоинформационные технологии.**

*Теория***.** Правила техники безопасности. Понятие геоинформационной системы. Карты и основы их формирования: условные знаки и принципы их отображения на карте; системы координат и проекций карт, их основные характеристики и возможности применения; масштаб и другие вспомогательные инструменты формирования карты. Сферы применения, перспективы использования карт. Векторные данные на картах. Картографические онлайнсервисы. Веб-ГИС.

*Практика***.** Разбор частных случаев информационных систем, знакомство с тематическими ГИС. Создание и публикация собственной карты. Работа в веб-ГИС и работа с пространственными данными.

#### **2. Введение в аэротехнологии**

*Теория.* Виды беспилотных летательных аппаратов. Устройство квадрокоптера. Введение в беспилотные авиационные системы. Технологии, применяемые в беспилотных летательных аппаратах и системах управления ими.

*Практика.* Сборка летающего квадрокоптера. Лётная эксплуатация БПЛА.

#### 3. **Основы аэрофотосъёмки**

*Теория.* Фотографии и панорамы. Аэрофотосъёмка: понятие, виды, назначение. Обзор моделей БПЛА, разработанных в целях аэрофотосъемки. Сфера применения данных аэрофотосъемки с БПЛА. Особенности данных аэросъемки с БПЛА. Дистанционное зондирование Земли с помощью БПЛА, способы получения точных данных. Особенности обработка данных аэросъёмки с БПЛА.

*Практика.* Создание и анализ фотографий. Выполнение съёмки с БПЛА. Обработка данных аэросъёмки с БПЛА. Лётная эксплуатация БПЛА.

#### **4. Основы 3D-моделирования объектов местности**

*Теория.* 3D моделирование. Методы построения 3х мерных моделей. Способы моделирования. Оформление трёхмерной вещественной модели.

*Практика.* Точностное 3D-моделирование. Фототекстурирование. Печать модели на 3D-принтере.

#### *5.* **Сбор пространственных данных**

*Теория***.** Мобильные ГИС-приложения. Принципы функционирования и передачи информации в веб-ГИС. ГИС-анализ.

*Практика.* Создание форм тематического сбора пространственных данных для мобильных устройств. Проведение анализа данных ГИС.

#### *6.* **Проектная деятельность по созданию картографического произведения.**

**Теория.** Основы и инструменты создания современных карт. Правила оцифровки данных. Правила создания презентации.

**Практика.** Оцифровка и создание карты. Компоновка карты и публикация данных. Создание презентации. Подготовка к представлению реализованного прототипа. Защита проекта. Проведение итогов.

# **МЕТОДИЧЕСКОЕ ОБЕСПЕЧЕНИЕ**

#### **Методы, используемые на занятиях:**

− практические (упражнения, задачи);

− словесные (рассказ, беседа, инструктаж, чтение справочной литературы);

− наглядные (демонстрация мультимедийных презентаций, фотографии);

− проблемные (методы проблемного изложения) — обучающимся даётся часть готового знания;

эвристические (частично-поисковые) — обучающимся предоставляется большая возможность выбора вариантов;

− исследовательские — обучающиеся сами открывают и исследуют знания;

- − иллюстративно-объяснительные;
- − репродуктивные.

#### **Формы, используемые на занятиях:**

фронтальные (работа со всей группой, единое содержание, используется в основном в теории и некоторых видах практики)

групповые (учащиеся работают в группах, используется как в теории, так и в практике);

− парные (основное взаимодействие происходит между двумя учениками, подходит для практической и проектной деятельности);

− индивидуальные (подразумевает взаимодействие преподавателя с одним учеником, возможно как в теории, так и в практике);

#### **Дидактический материал:**

- − презентации;
- − карты;
- − схемы, таблицы;
- − видеоролики;
- − графики, диаграммы.

# **Материально-техническое обеспечение**

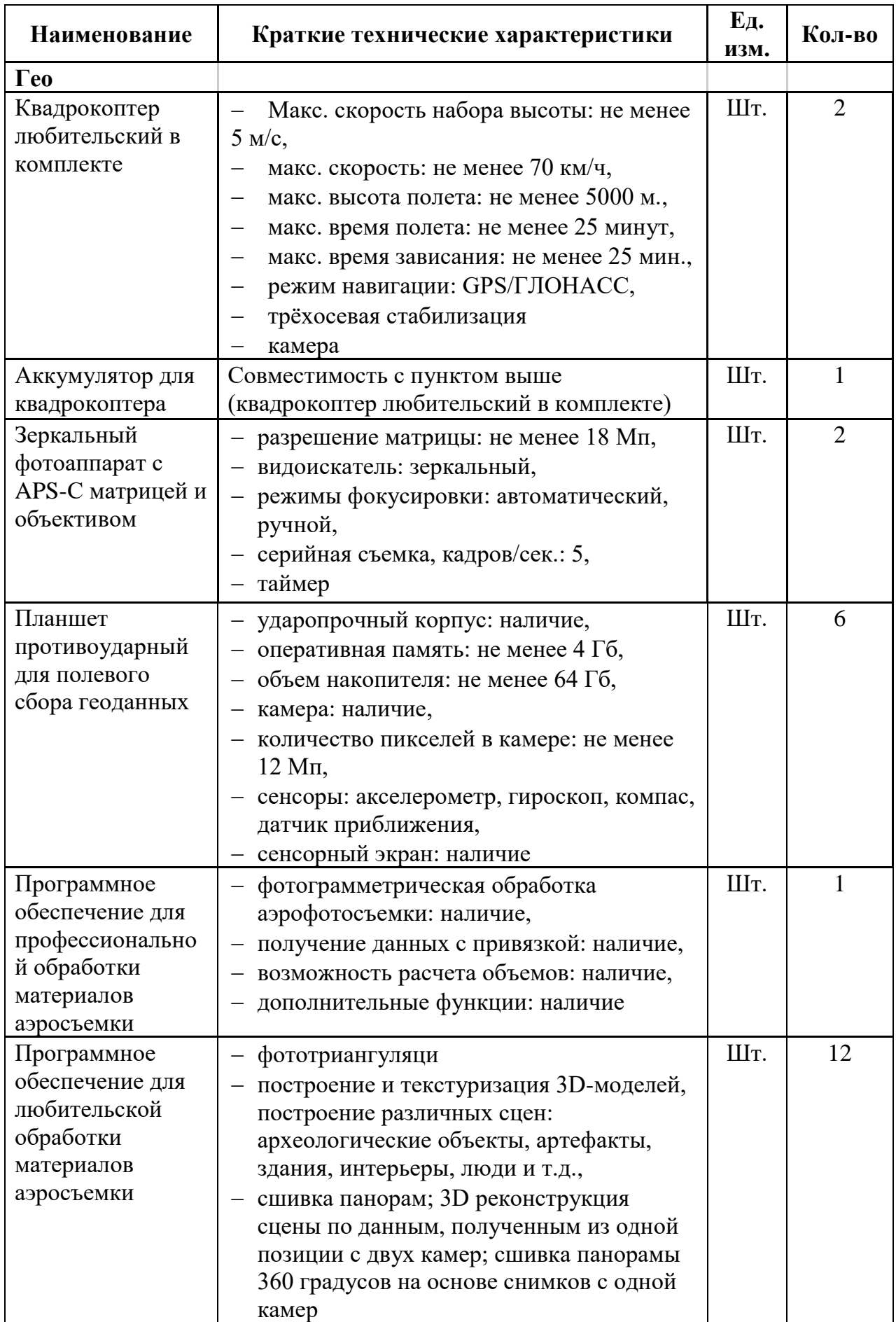

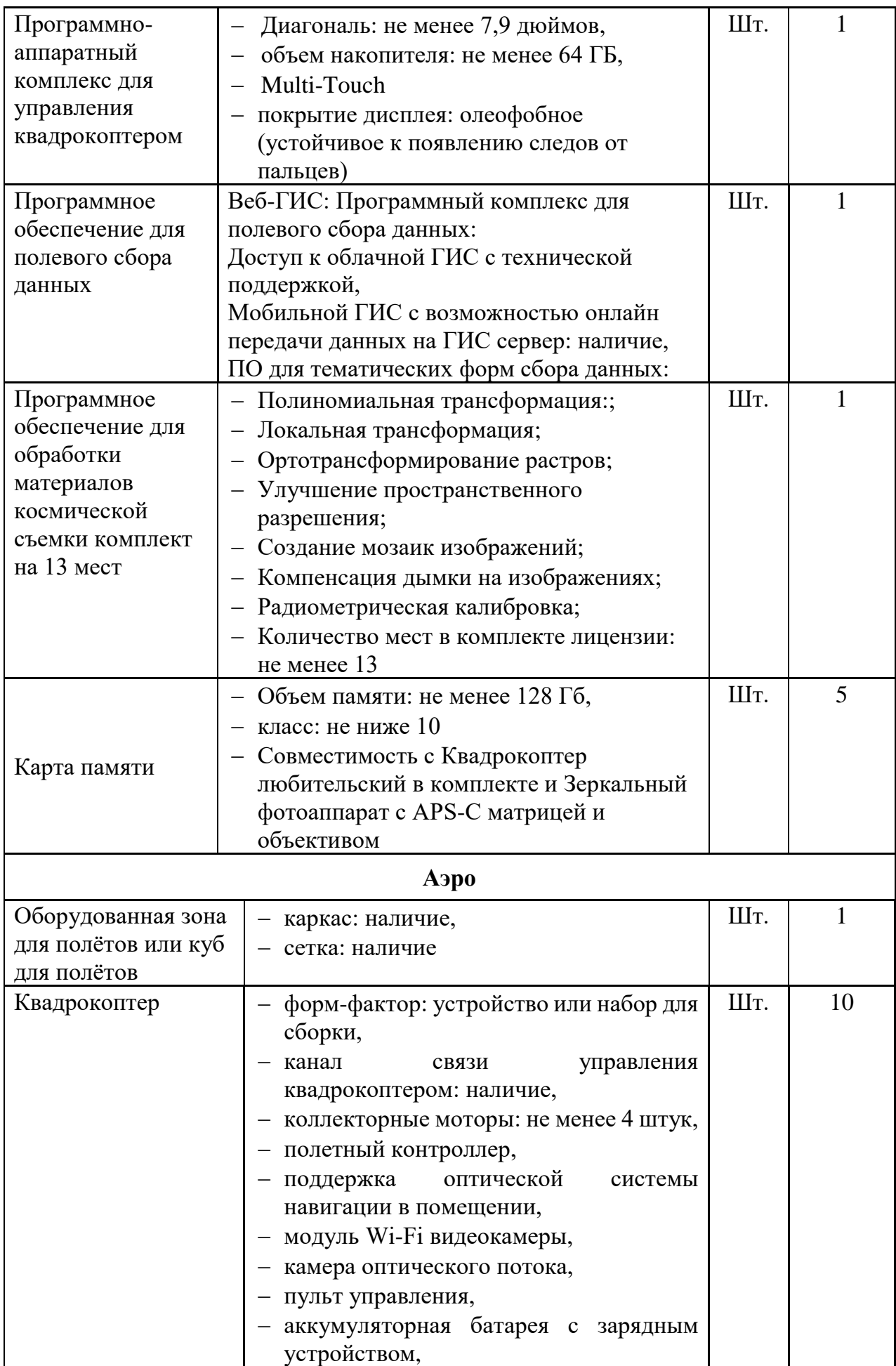

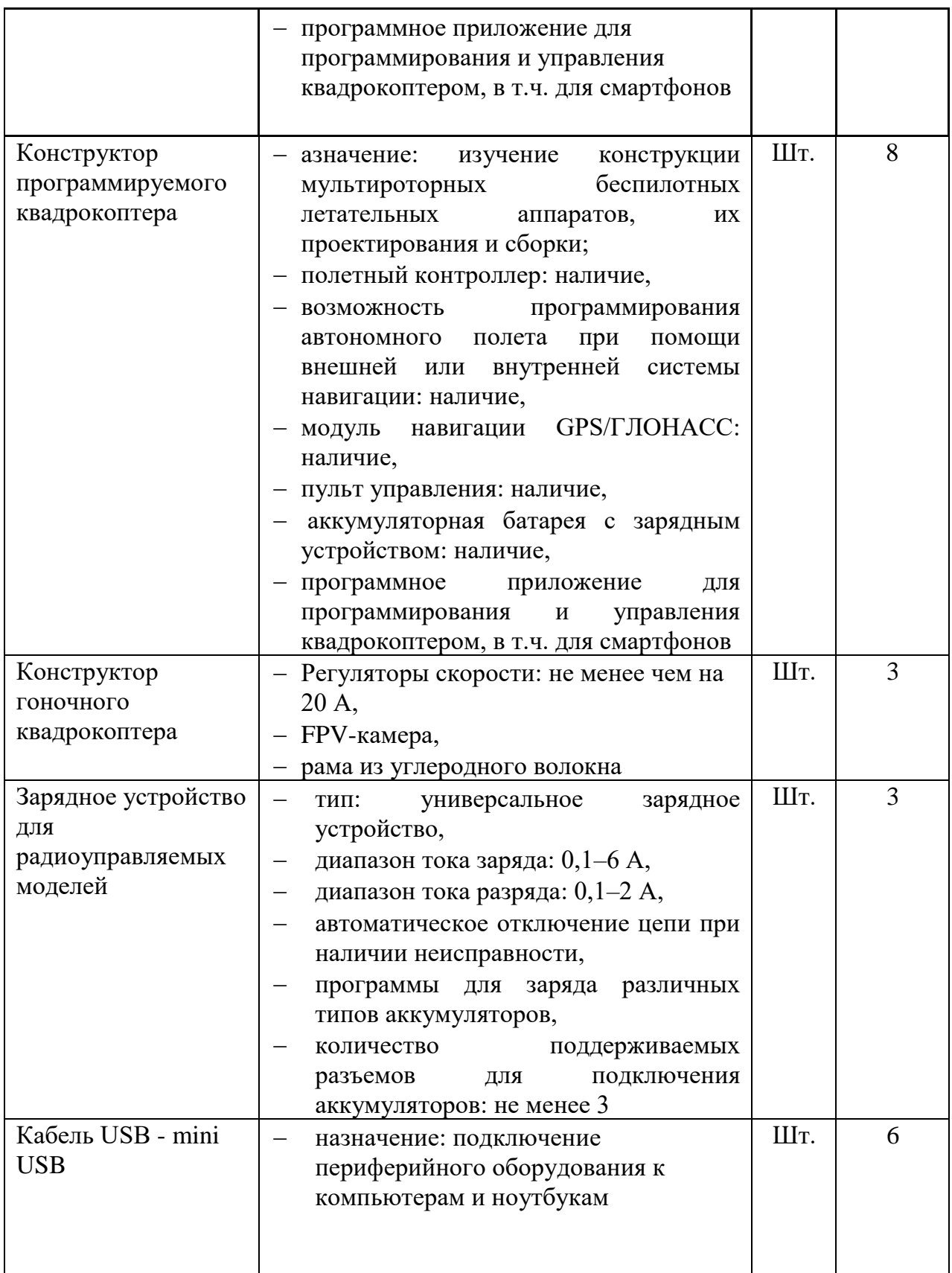

#### **ЛИТЕРАТУРА**

#### *Литература для педагога*

1. Алмазов, И.В. Сборник контрольных вопросов по дисциплинам «Аэрофотография», «Аэросъёмка», «Аэрокосмические методы съёмок» / И.В. Алмазов, А.Е. Алтынов, М.Н. Севастьянова, А.Ф. Стеценко — М.: изд. МИИГАиК,  $2006. - 35$  c.

2. Баева, Е.Ю. Общие вопросы проектирования и составления карт для студентов специальности «Картография и геоинформатика» / Е.Ю. Баева — М.: изд. МИИГАиК, 2014. — 48 с.

3. Быстров, А.Ю. Геоквантум тулкит. Методический инструментарий наставника / А.Ю. Быстров — М., 2019. — 122 с., ISBN 978-5-9909769-6-2.

4. Быстров, А.Ю. Применение геоинформационных технологий в дополнительном школьном образовании. В сборнике: Экология. Экономика. Информатика / А.Ю. Быстров, Д.С. Лубнин, С.С. Груздев, М.В. Андреев, Д.О. Дрыга, Ф.В. Шкуров, Ю.В. Колосов — Ростов-на-Дону, 2016. — С. 42–47.

5. Верещака, Т.В. Методическое пособие по курсу «Экологическое картографирование» (лабораторные работы) / Т.В. Верещакова, И.Е. Курбатова — М.: изд. МИИГАиК, 2012. — 29 с.

6. Макаренко, А.А. Учебное пособие по курсовому проектированию по курсу «Общегеографические карты» / А.А. Макаренко, В.С. Моисеева, А.Л. Степанченко под общей редакцией А.А. Макаренко — М.: изд. МИИГАиК, 2014. — 55 с.

7. Радиолокационные системы воздушной разведки, дешифрирование радиолокационных изображений / под ред. Л.А. Школьного — изд. ВВИА им. проф. Н.Е. Жуковского, 2008. — 530 с.

#### *Литература для детей*

1. Иванов, А.Г. Атлас картографических проекций на крупные регионы Российской Федерации: учебно-наглядное издание / А.Г. Иванов, Г.И. Загребин — М.: изд. МИИГАиК, 2012. — 19 с.

2. Косинов, А.Г. Теория и практика цифровой обработки изображений. Дистанционное зондирование и географические информационные системы. Учебное пособие / А.Г. Косинов, И.К. Лурье под ред. А.М. Берлянта — М.: изд. Научный мир, 2003. — 168 с. 5. GISGeo — http://gisgeo.org/.

3. Петелин, А. 3D-моделирование в SketchUp 2015 — от простого к сложному. Самоучитель / А. Петелин — изд. ДМК Пресс, 2015. — 370 с., ISBN: 978- 5-97060-290-4.

4.

#### *Интернет ресурсы*

1. ГИС-Ассоциации — [http://gisa.ru/.](http://gisa.ru/)

2. Портал внеземных данных —

http://cartsrv.mexlab.ru/geoportal/#body=mercury&proj=sc&loc=%280.17578125%2C0 %29&zoom=2.

3. OSM — [http://www.openstreetmap.org/.](http://www.openstreetmap.org/)

4. Инструкция по работе с программным обеспечением Nextgis.ru